2

## IT literacy

#### Aim

Ability to construct tests of IT literacy Ability to analyse descriptions of IT literacy Analyse an IT literacy test in Assignment 5

Core literature

• Chapter 12

Auxiliary literature

- Committee on IT Literacy (1999) Being Fluent with Information Technology
- Calvani et.al. (2012) Are young generations in secondary school digitally [competent? A study on Italian teenagers](http://pdn.sciencedirect.com/science?_ob=MiamiImageURL&_cid=271849&_user=674998&_pii=S036013151100248X&_check=y&_origin=article&_zone=toolbar&_coverDate=29-Feb-2012&view=c&originContentFamily=serial&wchp=dGLzVlk-zSkzS&md5=59be03a9907a863af6f8f6b623d10af8/1)

## Computer literacy

#### **Computer system**

- Computer system<br>• Computer system<br>• Computer literacy is the knowledge and ability to use computers and technology efficiently
	- [Wikipedia article](http://en.wikipedia.org/wiki/Computer_literacy)
- Dutch found to be most computer literate in world
	- Survey of habits in 17 nations
	- 82 percent of Dutch residents said they used a computer at least occasionally at home or at work
	- 72 percent used the Internet
		- International Herald Tribune

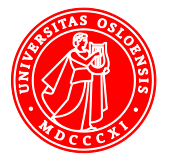

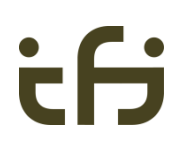

4

#### Digital literacy

Lankshear & Knobel (2006)

- a) Typical conceptions
- Information – «the ability to understand and use information in multiple formats from a wide variety of sources when it is presented via computers» and, particularly, through the medium of the Internet
- b) Standardized operationalizations

tasks, performances, demonstrations of skilIs

- click on all the «output devices» from a list containing items like joystick, monitor, speakers, keyboard, etc.
- the ability to use technology as a tool to research, organize, evaluate, and communicate information
- Create: The ability to generate information by adapting, applying, designing or inventing information in ICT environments.
- Communicate: The ability to communicate information properly in its context of use for ICT environments. This includes the ability to gear electronic information for a particular audience and to communicate knowledge in the appropriate venue.
	- [Educational Testing Service](http://www.ets.org/)

#### **Critique**

- More than information
	- Communication
- Information implies true/false
	- Communication has more to do with establishing connections than conveying facts<br>
	<br>
	<asi

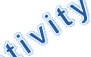

- Each practice has its own literacy
	- A blog
	- A newsgroup
- Ability to express oneself properly in the community
- Ability to become and stay as a member of the community
- Each community its own literacy

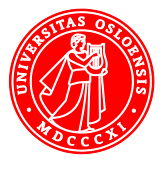

## **Standards**

#### **Schools**

- IT curricula
- Primary schools in Norway
	- Basic skills
		- Oral expression
		- Written expression
		- Read
		- Calculate
		- Use digital tools

[Grunnleggende ferdigheter for grunnskolen](http://www.udir.no/Upload/larerplaner/lareplangrupper/RAMMEVERK_grf_2012.pdf?epslanguage=no)

- General public working life in general
	- European computer driving license
- Specific professions
	- Supermarket cashier
	- Bank attendant
	- Air traffic controller
	- Power plant operator

5

## Health informatics literacy

- Skills needed to operate computer systems
- European computer driving license
	- Not addressing the meaning or use of the data
- Characteristics of health data
	- Life-criticality of data
	- Prohibition of deletion of data, even if erroneous
	- Multiple data subjects within one record
		- relatives, clinicians
	- The data subject having access to the record • specific qualified exemptions
	- Differential access and disclosure
		- agent-specific duty of care and related need
	- Need for awareness of nature of origins of data
		- Internally and externally captured
	- Long-term large complex records need competent navigation
	- Computerization-driven structured coding of rich narrative data
		- Rigby (2004) Protecting the patient by promoting end-user competence in health informatics systems—moves towards a generic health computer user ''driving license'' 6

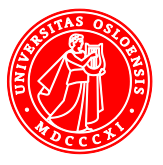

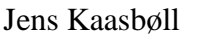

Examples of content of a ''health supplement'' to the European computer driving licence

#### 1. Applications

- Patient administration systems
- Appointment systems
- Electronic patient records
- Diagnostic systems
- Decision support systems
- Knowledge bases and electronic libraries
- Telemedicine, telehealth, telecare
- Video clips, diagnostic images, etc.

#### 2. Special nature of health data

- Definition of ''health''
- Special intrinsic value, and sensitivity, of health data
- Special legal protection
- End user–—professional and patient
- Life critical information
- Multi-party information
- Interfaces with other agencies

7

8

#### continued

- 3. Structured recording of health data
- 4. Ethical and legal underpinning
- 5. Security
- 6. Citizens and consumers in health
- 7. Health professional practice
- 8. Other health care uses
- 9. Comparative healthcare systems

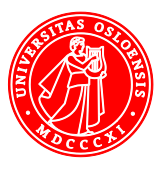

 $\alpha$ 

## School: Fluency with IT – FITness

Committee on IT Literacy (1999)

- Intellectual capabilities
	- Ability to apply IT in complex and sustained situations
	- To understand the consequences
- Fundamental IT concepts
	- Concepts fundamental to IT and computing
	- The "book learning" of IT
- Contemporary IT skills
	- Ability to use particular and contemporary IT to accomplish information processing tasks
	- Knowing how to use a computer

## Assessing competence

- All staff in an organisation
- Course participants
	- Teaching starts at the appropriate level
- Screen the possible course participants
- Employers test the IT competence of job applicants
- Applicants document their competence
	- Completing a certified test
- A school administers an exam in their IT class.
- 

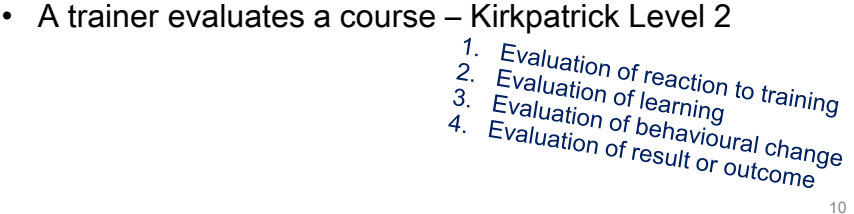

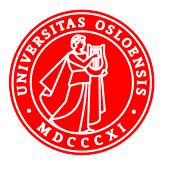

## [Minimally invasive education](http://www.hole-in-the-wall.com/)

• We put a computer with a fast Internet connection into a wall and let slum children have access to it with no explanation whatsoever

You get base level computer literacy almost instantly.

By computer literacy, I mean what we adults define as computer literacy: The ability to use the mouse, to point, to drag, to drop, to copy, and to browse the Internet.

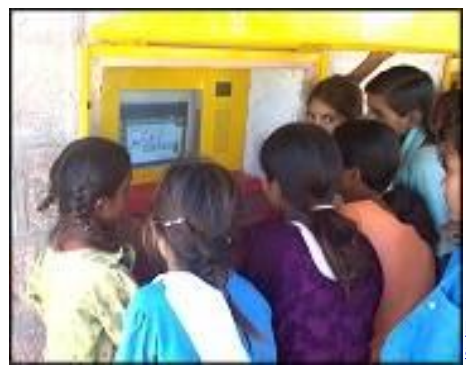

11 Mitra et al (2005) **Acquisition of computing** [literacy on shared public computers: children](http://www.ascilite.org.au/ajet/ajet21/res/mitra.html)  [and the "hole in the wall."](http://www.ascilite.org.au/ajet/ajet21/res/mitra.html)

## The Icon test

- It is assumed that the number of correct descriptions of icons is correlated to the IT literacy level of the person taking the test.
	- Here are some pictures that resemble the pictures on the computer. Look at each picture carefully and describe in few words its function.

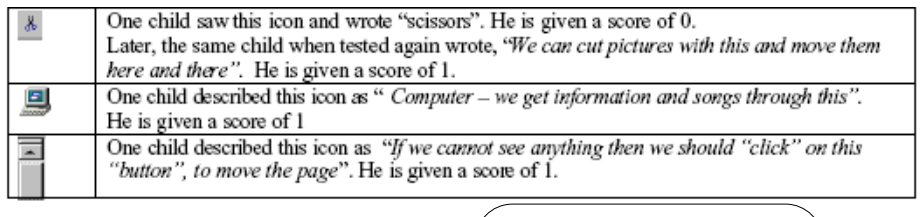

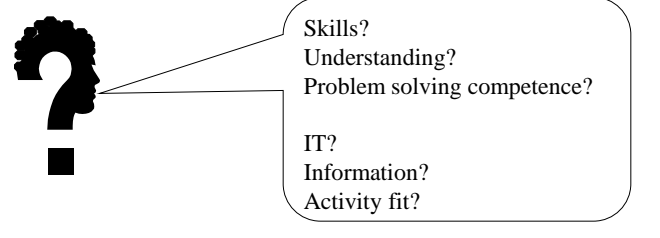

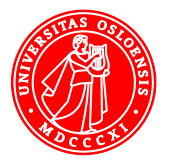

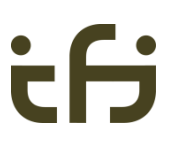

 $12$ 

14

## Testing organisations

**(ETS)** Educational Testing Service Listening, Learning. – TOEFL

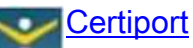

– Microsoft Specialist

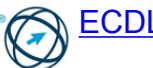

- ECDL Foundation
	- European Computer Driving Licence Datakortet
	- More than 10 million tests
	- All continents

ECDL modules

- 1. Concepts of Information and Communication Technology
- 2. Using the Computer and Managing Files
- 3. Word Processing
- 4. Spreadsheets
- 5. Using Databases
- 6. Presentation
- 7. Web Browsing and Communication

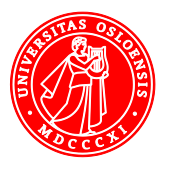

16

#### Separation of IT competence into softwares

- Modules can be taken in random order
- Obstacles for questions relating several applications
	- What is the similarity between master slides in presentation programs and styles in text processors? a. They guide the printer.
		-
		- b. They provide information for the table of contents.
		- c. They enable coherent formatting of the file.
		- d. They enable import of slides into word processors.
		- Cannot be included

Requires that the other module is completed

# Questions which could

# **De in the ECDL test**<br>Targeting understanding IT concepts

• Open

What is a spreadsheet program?

• Closed questions, on relationships between concepts

What is the difference between tables and column layout in a text processor?

- a. Tables are imported from a spreadsheet, while column layout is generated within the text processor.
- b. Tables are only found in spreadsheets.
- c. Column layout is the vertical sequence of cells in a table.
- d. Tables are composed of separate cells of text, while column layout means that the text is displayed in sequential, vertical stripes.

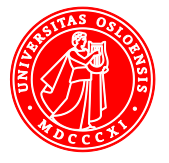

## Questions which could be in the ECDL test<br>Targeting metacognition

• Open, for assessing competence for experimentation Find out what goes right and wrong when copying from a pdf document and pasting into a text processor.

#### • Assessing competence for troubleshooting

You experience that the computer opened another window than the one you intended. You repeat it, and this time it worked out. What can the reason be?

- a. The computer regained momentum.
- b. There was a virus the first time.
- c. You made a typing mistake the first time.
- d. The quantum mechanical circuit at the mother board kicked in.
- e. The hard disk crashed.

digitalcompetence .org

verifica della competenza digital

17

instant Digital Competence Assessment - iDCA

14-18 year olds

Competence areas

- Technology
- Cognitive
- Ethics

#### **Results**

- Italians scored
	- Higher on trouble shooting than on IT concepts
	- Boys higher than girls
- China
	- No difference between boys and girls

www.digitalcompetence.org 18

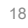

• Download

Syllabus/achievement requirements  $\rightarrow$  [Digital Competence](https://www.uio.no/studier/emner/matnat/ifi/INF3280/v13/undervisningsmateriale/dca-english-translations.pdf) [Assessment](https://www.uio.no/studier/emner/matnat/ifi/INF3280/v13/undervisningsmateriale/dca-english-translations.pdf) Complete one Level in one of the Areas

- 1. Which of the subject matter areas did it cover?
	- Information
	- Information technology
	- Business fit
- 2. Which level of competence did the questions aim at?
	- Skill
	- Understanding
	- Problem solving
- 3. Write a question for this module which addresses understanding or problem solving.

19

20

## Performance of college students, US

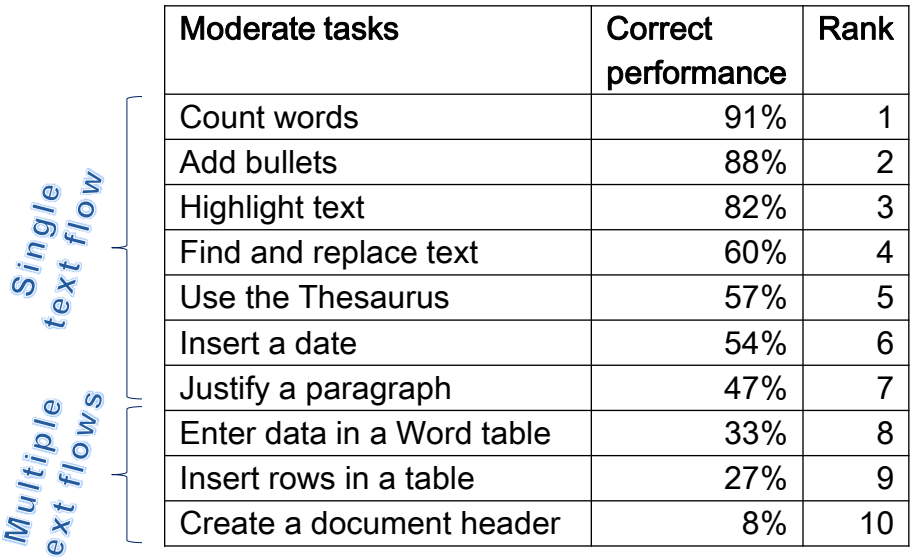

Grant et.al. (2009) A Comparison of Student Perceptions of their Computer Skills to their Actual Abilities

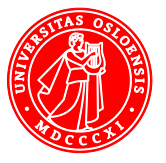